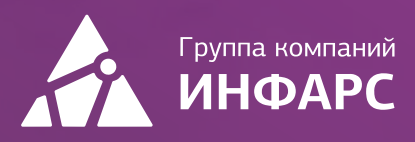

# Kypc Платформа nanoCAD

Базовый курс

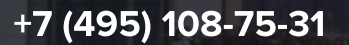

infars@infars.ru

www.infars.ru

## Общие сведения

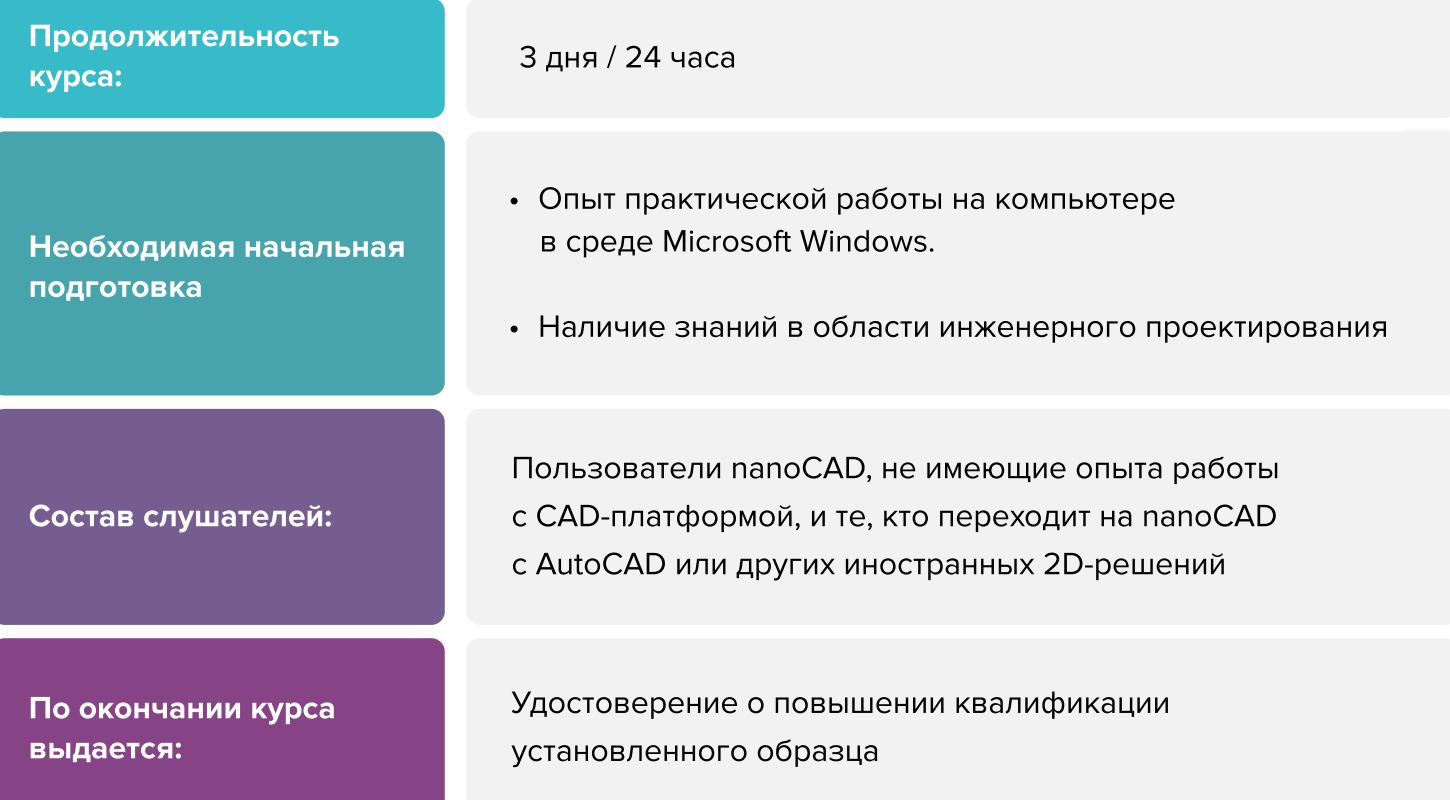

## Вы научитесь

- Работать с платформой nanoCAD, применяя базовые инструменты продукта, с целью выполнения задач проектирования
- Оформлять документацию и формировать листы в среде платформы nanoCAD, а также с применением модуля СПДС

[Записаться на курс](https://infars.ru/education/courses/platforma-nanocad-bazovyy-kurs/)

# Программа курса

#### 1. Ознакомление и введение

- **Презентация. Возможности nanoCAD**
- Запуск программы
- Получение справочной информации
- Знакомство с интерфейсом
- Настройка интерфейса
- Классический, ленточный и гибридный интерфейс
- Автосохранение
- Сохранение версий

#### 2. Черчение и редактирование. Основные команды

- Способы выбора объекта. Ручки выбора. Прицел
- Создание объектов: отрезок, полилиния, окружность, мультилиния и т.д  $\Box$
- Тип линии п
- Режим ОРТО
- Объектные привязки
- Штриховка п

#### 3. Свойства, слои и команды для редактирования

- Общие свойства объектов: цвет, тип линий, вес линий, прозрачность
- Управление свойствами объектов  $\Box$
- Изучение понятия слоев. Создание слоев. Изоляция слоев. Изоляция объекта п
- Инструменты управления слоями. Создание фильтра слоев Г
- Индивидуальные свойства слоев для видовых экранов г
- Копирование свойств Г
- Команды редактирования: Копирование/перемещение. Поворот. Подобие. Массив. Ö Масштаб. Обрезка/удлинение. Фаска/сопряжение. Сплайн. Зеркало и т.д.
- Выбор объектов («Циклический выбор»)п

# Программа курса

#### 4. Внешние ссылки

- Подгрузка внешней ссылки. Изменение свойств ссылки и редактирование
- Подгрузка табличных форм ×
- OLE-объект  $\Box$
- Работа с растровыми изображениями  $\blacksquare$

#### 5. Оформление, блоки

- Размеры. Размерные стили  $\blacksquare$
- Текст. Текстовые стили
- Таблицы dwg. Таблицы nanoCAD п
- Выноски с текстом п
- Блоки. Блоки с атрибутами. Редактирование атрибутов. Зависимости  $\blacksquare$

#### 6. Вывод на печать. Элементы ускорения работы. Заключение

- Листы. Создание листов. Видовые окна  $\Box$
- Настройка принтера вывода на печать
- Сохранение в jpg и .pdf
- Создание комплекта документации
- Вывод на печать из модели Œ
- Вывод на печать из листа
- Утилиты
- Объяснение назначение модулей Растр, Облака точек, Топоплан и их практического применения

#### 7. Модуль СПДС. Базовый функционал

Знакомство с основным функционалом модуля СПДС  $\blacksquare$ 

#### Тема 8. Модуль «3D»

- Прямое моделирование, параметрика, листовое, сети П
- Булевы операции и редактирование
- Проекции с 3D модели на лист

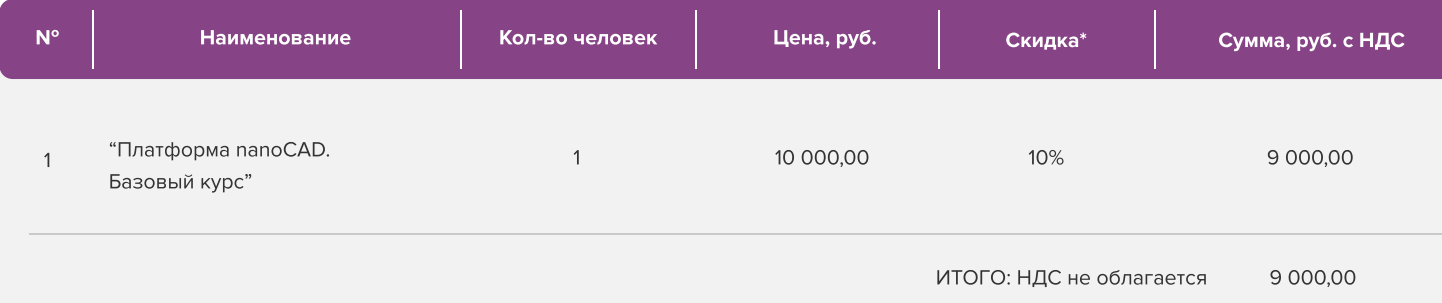

Условия оплаты: 100% предоплата. НДС не облагается, в соответствии с главой 26.2. Налогового кодекса РФ, введенной Федеральным законом от 24.07.2002 № 104-ФЗ.

#### \*Примечание:

• При оплате не позднее, чем за три недели до начала курса обучения дополнительно предоставляется скидка 10%

#### Условия проведения обучения в учебном центре ИНФАРС:

- Курсы проходят в совмещенном формате: вы можете приехать обучаться в группе в нашем учебном центре или подключиться и заниматься онлайн
- Обучение проводится в форме групповых занятий согласно расписанию. Адрес проведения: город Москва, Дмитровское шоссе, 71Б,
БЦ 7ONE, офис 409
- Классы оборудованы персональными рабочими местами с лицензионным ПО
- Время обучения: с 10-00 до 17-00, включая кофе-брейки и перерывы на обед
- Чай, кофе и снеки предоставляются бесплатно

### Дополнительные выгоды для организаций

При заключении договора на обучение на одном курсе от 5 специалистов предоставляется дополнительная скидка

#### Корпоративное обучение для организаций:

- Программы обучения составляются с учетом пожеланий и специфики вашей организации
- Корпоративный курс эффективнее и экономически выгоднее, если вы обучаете единовременно от 5 специалистов
- Варианты проведения:
	- 1. Онлайн
	- 2. В учебном центре ИНФАРС
	- 3. Выездное на территории организации (в любом городе). При выездном обучении возможно предоставление оборудованного мобильного класса.

#### По вопросам корпоративного обучения позвоните или напишите нам:

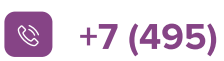

 $\left\vert \mathcal{C}\right\vert$  +7 (495) 108-75-31  $\left\vert \mathcal{C}\right\vert$  infars@infars.ru

# Учебный центр Инфарс

- Присутствует на рынке САПР с 2001 года
- Имеет право на осуществление образовательной деятельности на основании ЛИЦЕНЗИИ No 038499 от 4 июля 2017 года, выданной Департаментом образования г. Москвы
- Имеет статус Авторизованного учебного центра ведущих разработчиков "Нанософт", "Autodesk" и "Ренга Софтвэа"
- Сильный преподавательский состав команда сертифицированных инструкторов-практиков с многолетним опытом работы в проектной и строительной деятельности
- В нашей линейке 60 курсов для поэтапного обучения инструментам ВІМ, организации и управлению ВІМпроцессами, а также конструктивным расчетам
- Обучение проходит на единой учебной модели это уникальная ВІМ-модель торгового центра, разработанная специально для комплексного освоения технологии информационного моделирования
- Лидер по обучению Revit 2019 среди авторизованных учебных центров Autodesk

Фокус-партнёр "Нанософт разработка"

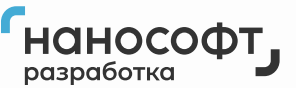

**Авторизованный** учебный центр "Нанософт"

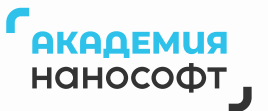

## Компании, сотрудники которых уже прошли обучение

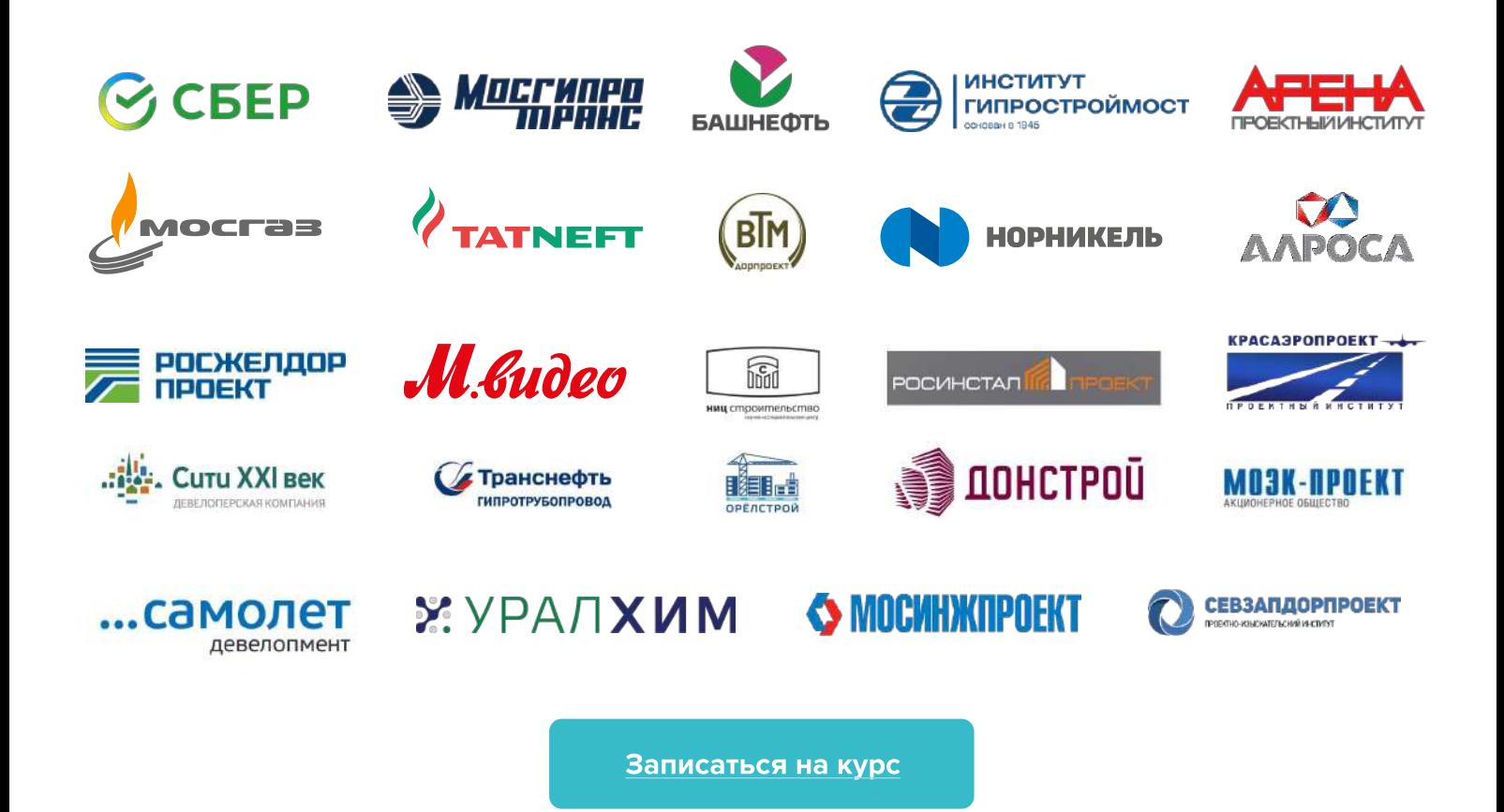